# **PRISM und TEMPORA - was wissen wir bisher?**

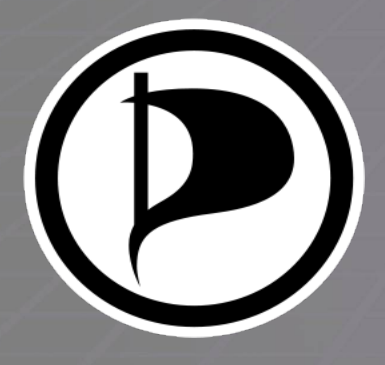

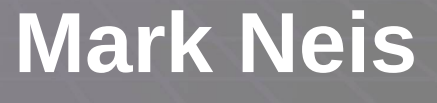

**07. 09. 2013**

# **Vorstellung**

#### **Mark Neis**

- Mail: [neismark@gmx.de](mailto:neismark@gmx.de)
- **Key-ID: [0xE68C47B7](http://pgp.mit.edu:11371/pks/lookup?op=get&search=0xCEB3B644E68C47B7)**

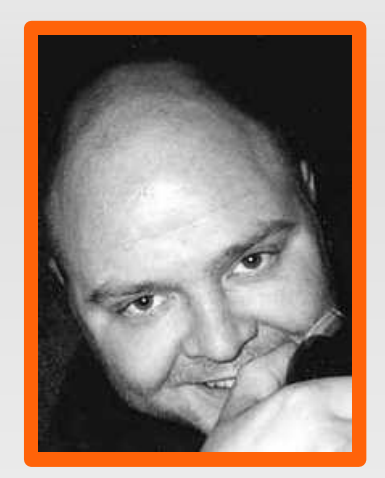

- **Beruf: Systemadministrator**
- Chaos Computer Club seit über zehn Jahren
- **Pirat seit 2009**

### **1984 – Der große Bruder**

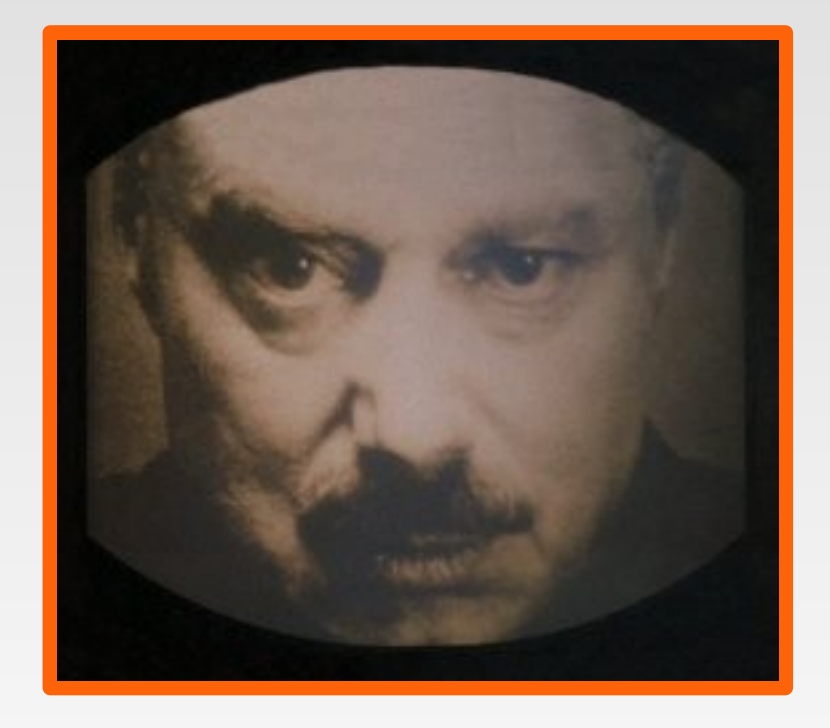

**Krieg ist Frieden**

**Freiheit ist Sklaverei**

**Unwissenheit ist Stärke**

**Überwachung ist Sicherheit**

### **Agenda**

#### **1. Eine Chronologie**

- **2.Wie läuft das alles?**
- **3. Die deutsche Sicht**
- **4. Die Auswirkungen**

### **6. Juni: The Guardian (UK)**

**Verizon liefert Telefon-Verbindungsdaten an die NSA**

**Das Weiße Haus verteidigt das Vorgehen als "entscheidendes Instrument" gegen Terrorismus**

#### **6./7. Juni: The Guardian, Washington Post**

#### **NSA hat Zugriff auf die Daten von 9 Internet-Firmen:**

- **Microsoft (2007)**
- **Yahoo (2008)**
- **Google, Facebook, PalTalk (2009)**
- **YouTube (2010)**
- **Skype, AOL (2011)**
- **Apple (2012)**

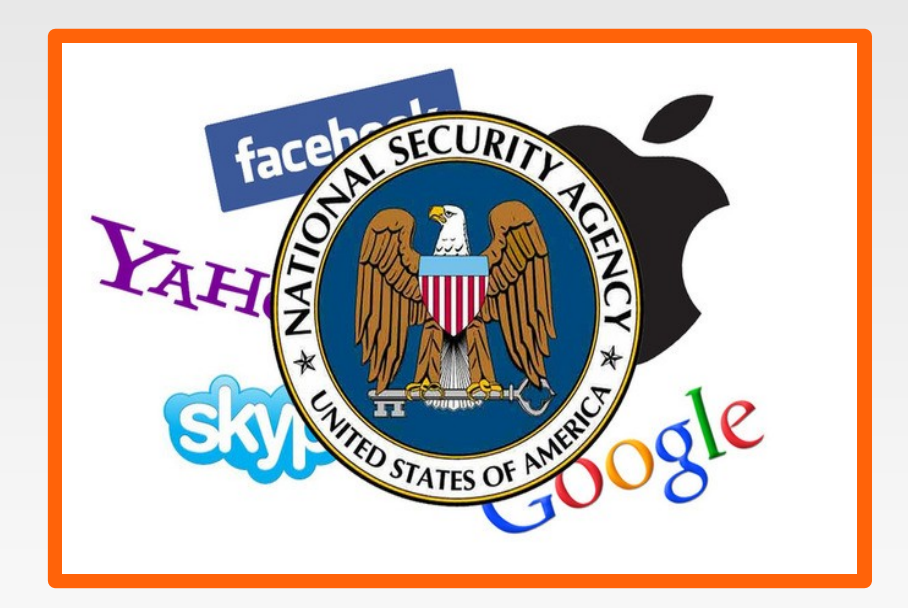

### **9. Juni, The Guardian (UK)**

**Snowden enttarnt sich in einem Interview selbst. Zuvor war er nach Honkong geflohen.**

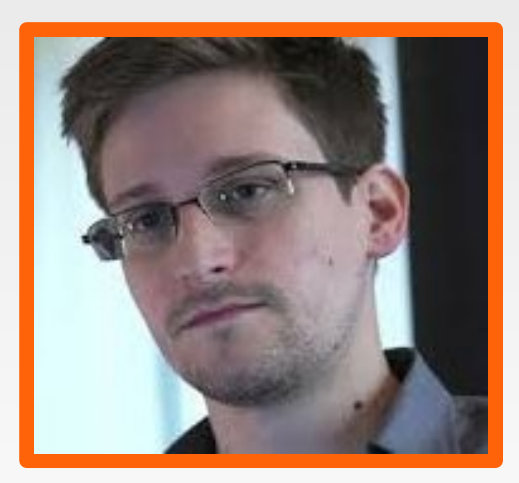

*"Ich bin bereit, alles zu opfern, weil ich nicht guten Gewissens der US-Regierung erlauben kann, die Privatsphäre, die Freiheit des Internets und die Grundrechte von Menschen rund um die Welt einer umfassenden Überwachungsmaschinerie zu opfern, die sie im Geheimen bauen***"**

Quellen:

<http://www.theguardian.com/world/video/2013/jun/09/nsa-whistleblower-edward-snowden-interview-video> <http://www.theguardian.com/world/2013/jun/09/edward-snowden-nsa-whistleblower-surveillance>

#### **11. Juni, Tagesschau**

#### **Die deutsche Regierung und die Geheimdienste haben angeblich nichts von PRISM gewusst.**

IM Friedrich: *US-Geheimdienste gaben Hinweise zur Verhinderung von Terroranschlägen in Deutschland* 

#### **Kanada hört ebenfalls Internet- und Telefonverkehr im Ausland ab**

**Quelle:<http://www.tagesschau.de/ausland/prism-nsa108.html>**

### **16. Juni, The Guardian (UK)**

#### **Der britische Geheimdienst GCHQ hat internationale Treffen in Großbritannien ausspioniert**

#### **Z. B. das G20-Treffen im Jahr 2009**

Quelle: <http://www.theguardian.com/uk/2013/jun/16/gchq-intercepted-communications-g20-summits>

### **21. Juni, The Guardian**

**Bericht über massive Internetüberwachung durch den britischen Geheimdienst GCHQ: Tempora**

**Mehr als 200 Glasfaserverbindungen würden überwacht**

#### **Volker Kauder (CDU):** Wenn das zuträfe, wäre das "nicht akzeptabel"

Quelle: <http://www.theguardian.com/uk/2013/jun/21/gchq-cables-secret-world-communications-nsa>

### **29. Juni, Der Spiegel**

#### **Die NSA habe die EU-Vertretungen in Washington und bei den Vereinten Nationen verwanzt**

Quelle:<http://www.spiegel.de/netzwelt/netzpolitik/nsa-hat-wanzen-in-eu-gebaeuden-installiert-a-908515.html>

#### **"***EU-Politiker äußern sich empört***"**

### **30. Juni, Der Spiegel**

**Die NSA erhebt in Deutschland wesentlich mehr Daten als in jedem anderen Land:**

 **500 Millionen Kommunikationsdaten pro Monat**

**Die US-Geheimdienste forschen gezielt die Bundesregierung aus bis hinauf zur Kanzlerin**

#### **Die Bundesregierung: Das sei "***inakzeptabel***"**

Quellen:

12 <http://www.spiegel.de/netzwelt/netzpolitik/nsa-ueberwacht-500-millionen-verbindungen-in-deutschland-a-908517.html> <http://www.theguardian.com/world/2013/jun/08/nsa-boundless-informant-global-datamining#>

#### **01. Juli, The Guardian**

#### **Die NSA habe Dutzende Botschaften in Washington verwanzt**

**Regierungssprecher Seibert: Das sei "inakzeptabel"** 

Quelle: <http://www.theguardian.com/world/2013/jun/30/nsa-leaks-us-bugging-european-allies>

#### **02. Juli, Wien / Berlin**

**Notlandung des bolivianischen Präsident Evo Morales in Wien, nachdem mehrere europäische Länder den Überflug verweigern.**

**Vermutung: Snowden sei an Bord.**

**Snowden beantragt in 21 Ländern Asyl**

**Deutschland lehnt den Antrag noch am gleichen Tag ab**

#### **03. Juli, Berlin**

**Die deutschen Sicherheitsbehörden und die Bundesregierung:**

**"***Keine Kenntnis***" über die Überwachung des deutschen Internetverkehrs durch US-Geheimdienste.** 

#### **04. Juli, Le Monde**

#### **Der französische Geheimdienst DGSE sammelt systematisch Metadaten von Telefonaten, E-Mails und sozialen Netzwerken.**

Quelle:

http://www.lemonde.fr/societe/infographie/2013/07/04/comment-la-dgse-collecte-et-stocke-l-ensemble-des-communications-electromagne

#### **05. Juli**

#### **Asylangebote mehrerer lateinamerikanischer Länder an Snowden**

NZZ:<http://www.nzz.ch/aktuell/startseite/asylangebote-aus-lateinamerika-1.18112647>

#### **12. Juli, Moskau**

#### **Snowden nimmt das Asylangebot Russlands an**

Quelle:<http://www.dw.de/snowden-nimmt-asylangebot-russlands-an/a-16948687>

#### **The Guardian**

#### **Microsoft habe mit der NSA und dem FBI zusammengearbeitet, um Verschlüsselungen offenzulegen**

Quelle: <http://www.theguardian.com/world/2013/jul/11/microsoft-nsa-collaboration-user-data>

#### **16. Juli, USA**

#### **Yahoo: Freigabe von Dokumenten**

**Belege der Abwehrversuche des Unternehmens gegen die NSA**

### **17. Juli, Berlin**

**Bundesregierung dementiert, dass die Bundeswehr in Afghanistan auf die Daten von PRISM zugreifen könne.**

*Das sei ein völlig anderes Programm, das zufällig gleich heiße.*

### **20. Juli, Berlin**

#### **Deutsche Geheimdienste verwenden die NSA-Software XKeyscore**

**BND und Verfassungsschutz:**

**"Wir testen das nur"**

Quellen: <http://www.heise.de/tp/artikel/39/39555/1.html> <http://www.theguardian.com/world/2013/jul/31/nsa-top-secret-program-online-data> <http://www.welt.de/politik/deutschland/article118593621/So-funktioniert-das-XKeyscore-Programm-der-NSA.html>

#### **24. Juli, USA**

#### **US-Behörden verlangen von Unternehmen die Herausgabe von SSL-Keys**

#### **25. Juli, Tagesschau**

**NSA war auch an "Euro Hawk" beteiligt:**

**"Beim Start, Streckenflug und bei der Landung werden Kryptoschlüssel benötigt, die vom Operator gesendet und von der Drohne bestätigt werden müssen. Die Generierung dieser Schlüssel liegt bei der NSA."**

**(Quelle: <http://www.heise.de/newsticker/meldung/Euro-Hawk-und-NSA-Eine-verwirrende-Geschichte-1924145.html>)**

### **18. August, The Guardian**

**David Miranda, der Partner von Glenn Greenwald, wird 9 Stunden am Flughafen festgehalten und verhört**

**Notebook beschlagnahmt**

**Herausgabe von Passwörtern unter Haftandrohung** 

**Quellen:**

**<http://www.theguardian.com/world/2013/aug/18/glenn-greenwald-guardian-partner-detained-heathrow>**

#### **19. August, The Guardian**

#### **Britische Geheimdienstler zwingen Guardian, Festplatten mit Daten zu vernichten**

#### **Wie sich herausstellt, geht das von Premier Cameron aus**

**(Quellen:**

**<http://www.theguardian.com/commentisfree/2013/aug/19/david-miranda-schedule7-danger-reporters>**

http://www.belfasttelegraph.co.uk/news/local-national/uk/snowden-affair-pm-david-cameron-told-heywood-to-warn-gl<del>aa</del>dian-ot

### **25. August, Der Spiegel**

#### **Die NSA hört die UN-Zentrale ab**

#### **- Eindringen in die interne Videokonferenz-Anlage**

**(Quelle: <http://ml.spiegel.de/article.do?id=918421>)**

### **29. August, The Age**

**Australien zapft ebenfalls Unterseekabel an**

- **Australien Signals Diretorate**
- **In Partnerschaft mit Briten, Amis und Singapur**

27 **(Quelle: [http://www.theage.com.au/technology/technology-news/australian-spies-in-global-deal-to-tap-undersea-cables-20130828-2sr58.html](file:///home/mark/mark/private/vortraege/PRISM_TEMPORA_2013/(Quelle: http://www.theage.com.au/technology/technology-news/australian-spies-in-global-deal-to-tap-undersea-cables-20130828-2sr58.html) )**

### **Agenda**

- **1. Eine Chronologie**
- **2.Wie läuft das alles?**
- **3. Die deutsche Sicht**
- **4. Die Auswirkungen**

### **Früher: Echelon**

#### **Ein weltweites Abhörnetzwerk seit den 70er Jahren**

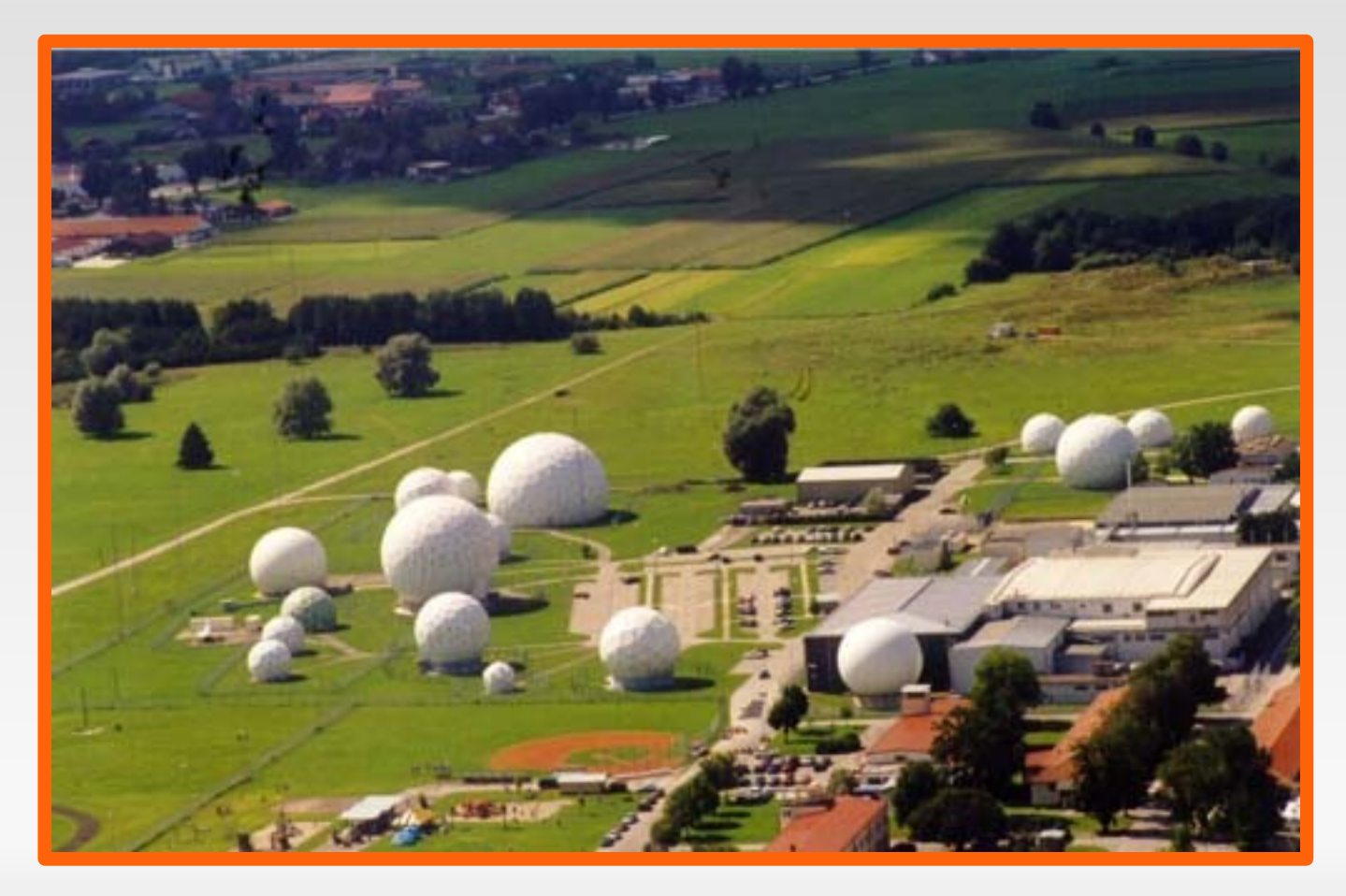

Quelle: <http://cryptome.org/echelon-ep.htm>

- Erste Erwähnung: 2005 ("Sunchart")
- **Ab 2007 massiver Ausbau**

### **"STELLARWIND":**

- **MAINWAY: Speicherung von Telefon-Metadaten**
- **MARINA: Speicherung von Internet-Metadaten**
- **NUCLEON: Speicherung von Gesprächsinhalten**
- **PRISM: Kommunikationsinhalte von den großen Internet-Firmen**

### **Rechtsgrundlage:**

- *Foreign Intelligence Surveillance Act* **(FISA)**
- *Protect America Act (2007)*
- Weit reichende "Warrants" werden ausgestell durch  **den** *Foreign Intelligence Surveillance Court* **(FISC)**
- **Das FISC tagt nur im Geheimen**
- **Warrants werden für ein Jahr ausgestellt**
- **Seit 2001: 10 von 20. 000 Anfragen abgelehnt**

### **Übersicht über die Anfragen an das FISC:**

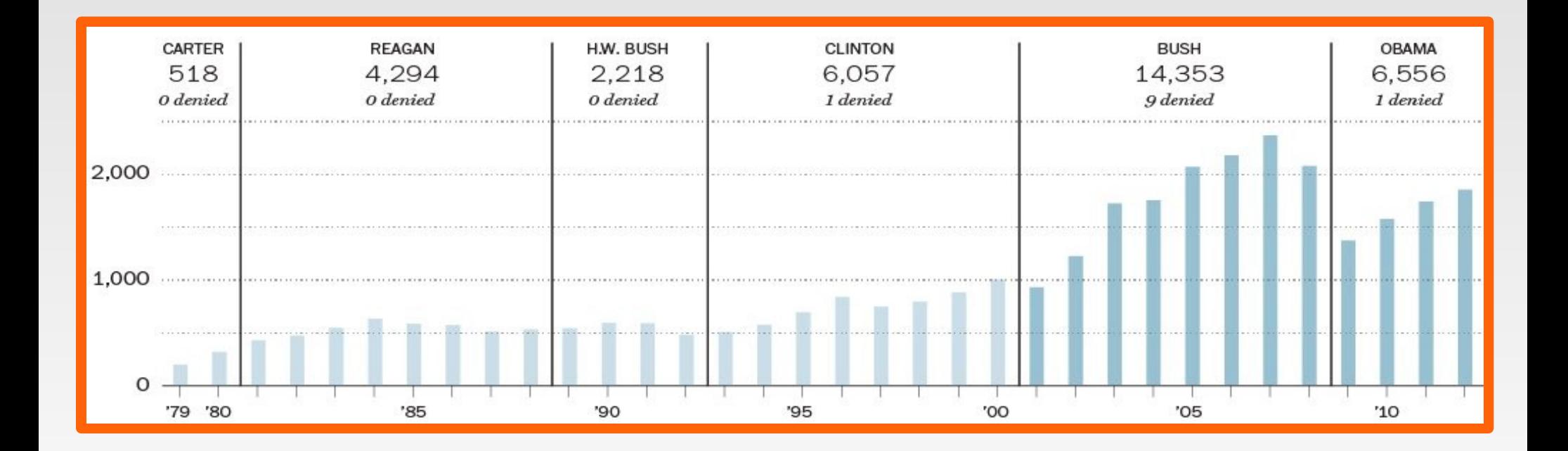

#### Quelle:

http://www.washingtonpost.com/politics/the-foreign-intelligence-surveillance-court/2013/06/07/4700b382-cfec-11e2-8845-d970ccb04497\_graph

### **Kritik im Kongress "verhindert"**

- **2012: Versuch einiger Abgeordneter, FISA zu ändern**
- **Abgeordnete mit Kenntnis von PRISM dürfen nicht offen sprechen (Geheimhaltung)**

#### **Sen. Ron Wyden:**

*Wie viele amerikanische Bürger sind von der Überwachung betroffen?*

#### **NSA (Inspector General McCullough III):**

*Können wir nicht sagen. Wenn wir versuchen, das rauszukriegen, verletzen wir deren Privatsphäre*

### **Vorgehensweise:**

- NSA-Analyst tippt Suchbegriffe ein ("Selektoren")
- **NSA-Analyst füllt Formular mit Begründung aus**
- **FBI: Direkter Zugang zu Systemen der großen Firmen**
- Übermittlung der Suchanfragen ("tasking")

#### **Vorgehensweise:**

- **Daten fließen zurück: Audio- und Video-Chats, Bilder, E-Mails, Dokumente, Logs von Verbindungen, Adressbuchinhalte, Kalender, Files aus der Cloud, …**
- **98% der Inhalte von Yahoo, Google und Microsoft**

#### **Vorgehensweise:**

**Daten landen in PRINTAURA (ein Sortiersystem), werden weiter verarbeitet.**

**Hinzu kommen Metadaten aus anderen Quellen**

**Innerhalb von Minuten bis wenige Stunden hat der Analyst die Daten** 

Quelle: <http://apps.washingtonpost.com/g/page/national/inner-workings-of-a-top-secret-spy-program/282/>

#### **XKeyscore**

- **Digital Network Intelligence / Analytic Framework**
- **3 Tage Vorhaltezeit für alle Daten**
- **Cluster von 500 Linux-Servern weltweit verteilt**
- **XKS kann auf sehr großen Datenmengen suchen**
- **XKS braucht dabei keine einschränkenden Kriterien**
- **Integration mit MARINA (Internet-Metadaten)**

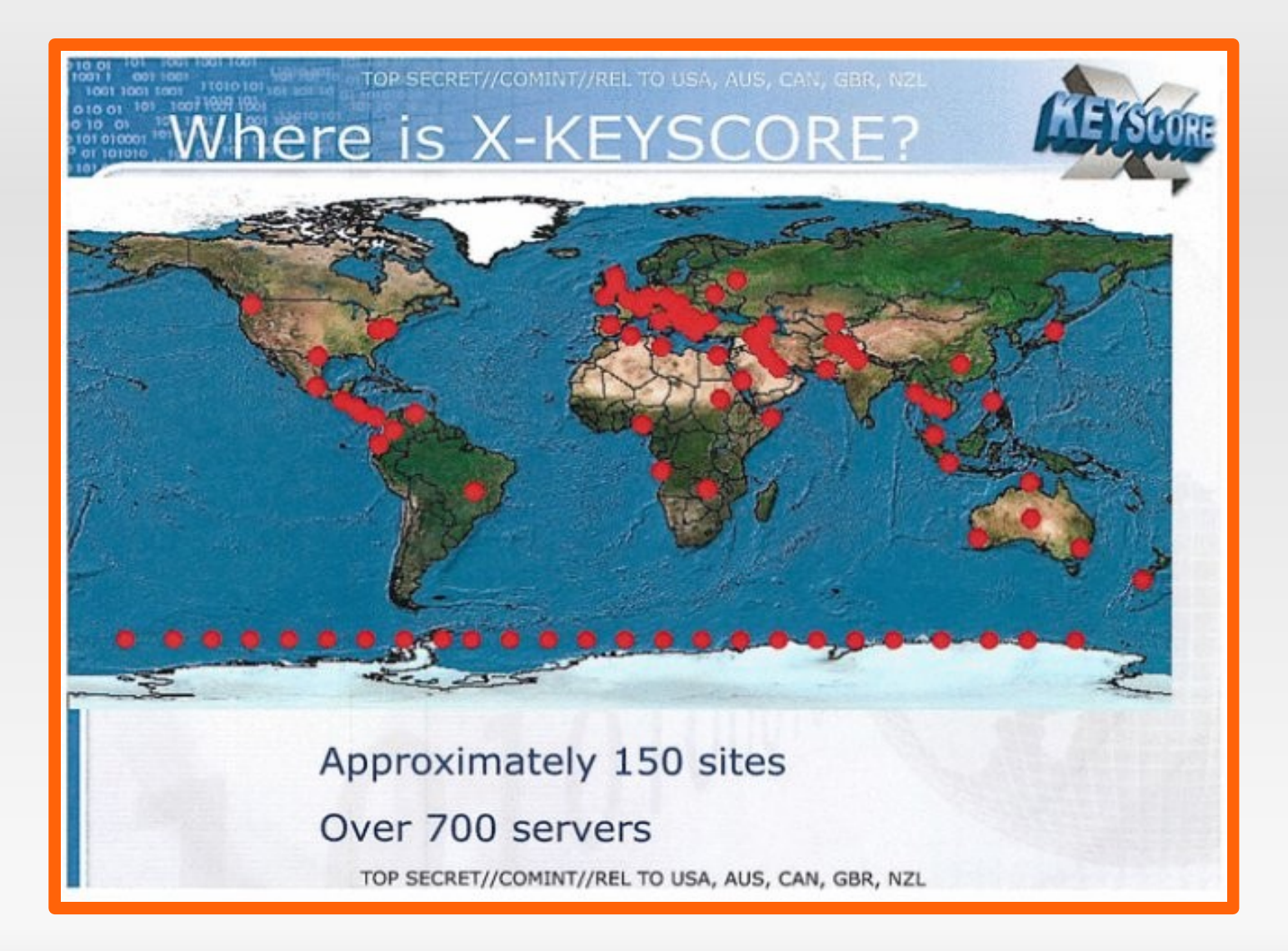

Quelle:<http://www.theguardian.com/world/interactive/2013/jul/31/nsa-xkeyscore-program-full-presentation>

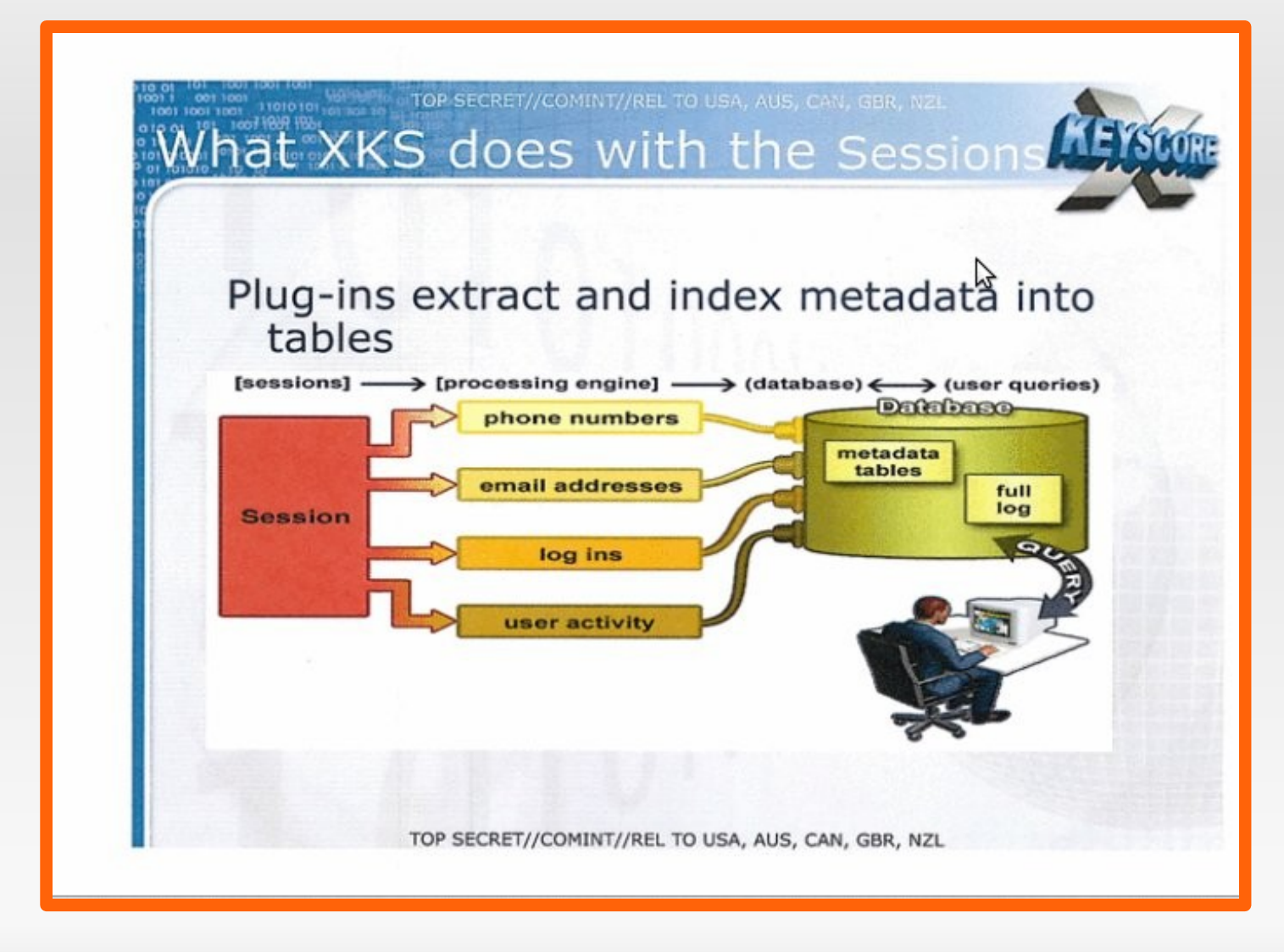

Quelle:<http://www.theguardian.com/world/interactive/2013/jul/31/nsa-xkeyscore-program-full-presentation>

#### **Nach was kann gesucht werden**

- **E-Mail (Metadaten UND Inhalte)**
- **Facebook-Chats, Twitter-Nachrichten**
- **Browsen im Netz**
- **Websuchen**
- **IP-Adressen der Besucher einer Webseite**
- **Telefonate (Metadaten UND z. T. Inhalte)**

### **Nutzungsbeispiele:**

- **Sprache passt nicht zur Umgebung**
- **Nutzung von Verschlüsselung**
- **'verdächtige' Suchen im Netz**
- **"***Show me all PGP usage in Iran***"**
- **"***My target speaks German but is in Pakistan how to find him?***"**
- **"***Show me all Excel sheets containing MAC addresses from Iraq***"**

### **Tempora: Wie?**

### **Ein Abhörprogramm des GCHQ**

**In Betrieb seit 2009 / 2011**

**Zwei Komponenten:**

- **"***Mastering the Internet***"**
- **"***Global Telecoms Exploitations***"**

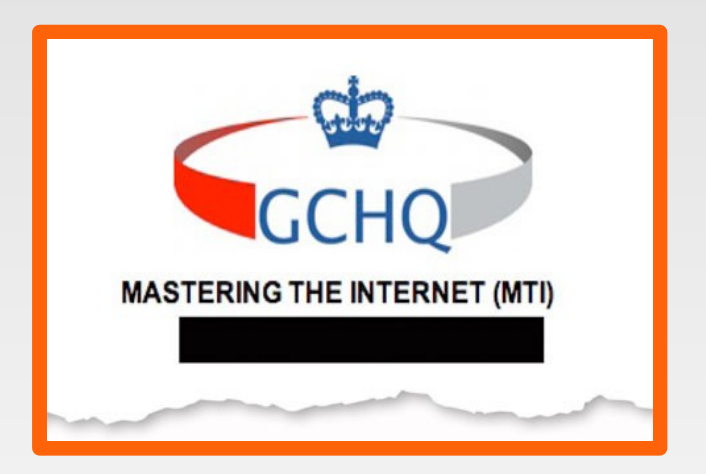

### **Tempora: Wie?**

#### **Anzapfen von 200 Glasfaserkabeln**

**Unternehmen müssen kooperieren Daten werden kopiert, Speicherung für 30 Tage**

**Datenmenge in den Kabeln: 21 Petabytes pro Tag 21 000 000 000 000 000 Zeichen.** 

**(fast 200 Mal der komplette Inhalt der British Library)**

### **Agenda**

- **1. Eine Chronologie**
- **2.Wie läuft das alles?**
- **3. Die deutsche Sicht**
- **4. Die Auswirkungen**

### **Deutschland**

### **Die Regierung weiß offiziell von nichts**

**"inakzeptabel"**

**Die Dienste bestreiten zunächst ebenfalls jedes Wissen**

#### **BND:**

**Entweder sie lügen, oder sie haben ihren Job nicht gemacht**

### **Deutschland**

### **Situation des BND**

**Es stellt sich heraus, dass**

- **BND und Verfassungsschutz XKeyscore nutzen**
- BND nutzte seit 1999 "Thin Thread"
- **BND Daten an die NSA weitergibt**

#### **Sie haben also gelogen.**

### **Deutschland**

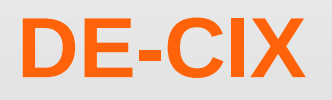

### **Level 3 soll die Daten des DE-CIX an die NSA weitergegeben haben**

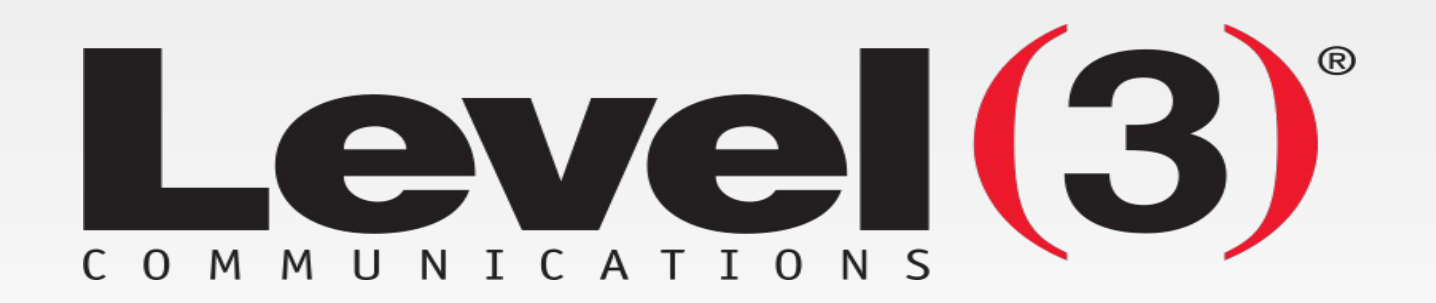

### **Agenda**

- **1. Eine Chronologie**
- **2.Wie läuft das alles?**
- **3. Die deutsche Sicht**
- **4. Die Auswirkungen**

#### **Abschaffung der Unschuldsvermutung**

**Jeder ist verdächtig. Immer.** 

**Oder weshalb sollte man sonst seine Daten speichern?**

#### **Software bestimmt zunehmend unser Leben**

- **(Such)-Algorithmen beruhen auf Annahmen**
- **Daten können falsch/unvollständig sein**
- **Entscheidungen aufgrund von statistischen Auswertungen**

#### **Etablierung einer neuen Sicht- und Denkweise**

- **Menschen als Sammlung klassifizierbarer Einzelaspekte**
- **Einordnung in Schubladen, z. B.:**
	- **Über drei Ecken bekannt mit einem Verdächtigen?**
	- **"Gefährder"?**

#### **Was ist unser Gefahrenpotential?**

#### **Mainstreaming**

"*Du sollst nicht rauchen. Du sollst keine Geheimnisse haben. Du sollst tun, was alle tun. Und denk daran: Du wirst beobachtet!*"

**(Quelle: Harald Martenstein: <http://www.zeit.de/2012/24/DOS-Tugend/komplettansicht>)**

**Sein und Schein sollen sich nicht mehr unterscheiden.**

Alle sollen einer angenommenen "Norm" **entsprechen.** 

### **Automatisierung sozialer Kontrolle**

- **Kameras in Mailand** (<http://www.heise.de/tp/artikel/32/32673/1.html>)
- **Project INDECT**

(<http://www.heise.de/tp/artikel/36/36821/1.html>)

- **MUNI in San Francisco: Pendler**  ([http://www.fastcompany.com/1839052/big-brother-is-coding-you\)](http://www.fastcompany.com/1839052/big-brother-is-coding-you)
- **ADIS**

([Fraunhofer: Videoanalyse-Tool erkennt Gefahrensituationen\)](http://www.ipk.fraunhofer.de/geschaeftsfelder/automatisierungstechnik/projekte/einzelnes-aut-projekt/?tx_ttnews[tt_news]=84&cHash=236490be46e74ac8abdca193cb67c576)

#### **Geheimdienste sitzen am Hebel**

**Sammlung von Kompromat? Beeinflussung von Entscheidungen?**

#### **Beispiel 1: Leigh van Bryan**

- $\blacksquare$ **"@MellissaxWalton free this week for a quick gossip/prep before I go and destroy America?"**
- **"3 weeks today, we're totally in LA pissing people off on Hollywood Blvd and digging Marily Monroe up"**

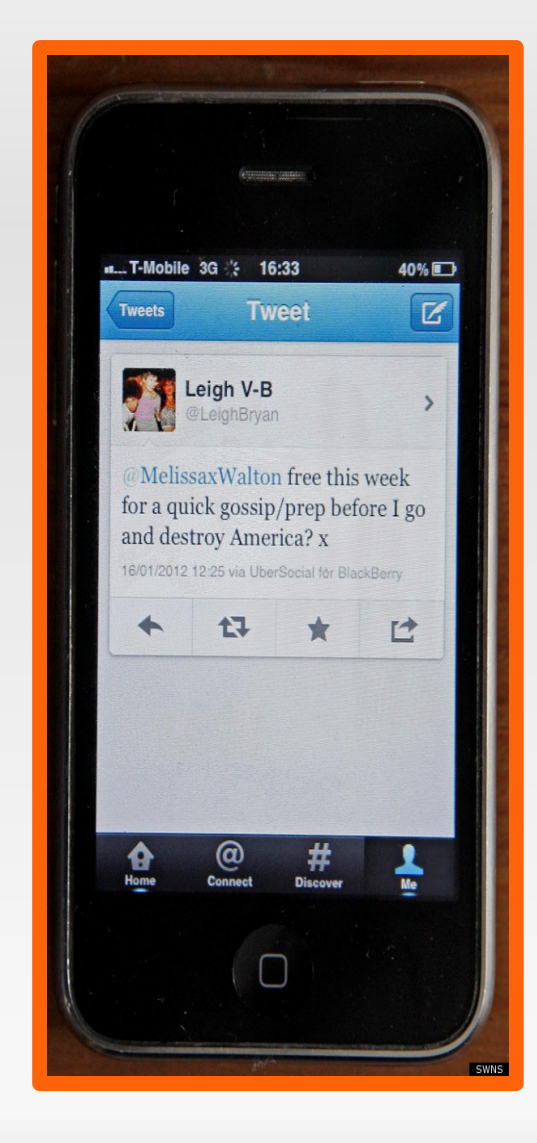

#### **Beispiel 2: Justin Carter**

- **"You're fucked up in the head"**
- $\blacksquare$ **"Oh yeah, I'm real fucked up in the head. I'm going to shoot up a school full of kids and eat their still beating hearts. LOL. JK."**

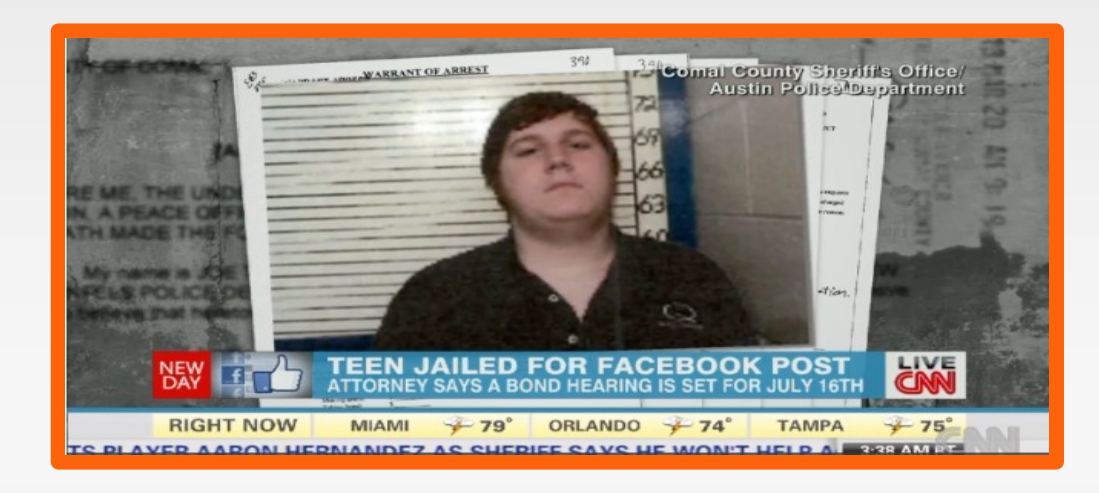

### **Beispiel 3: Andrej Holm**

#### **-** Gentrification

**beschreibt spezifische sozioökonomische Umstrukturierungsprozesse in städtischen Wohngebieten als ein Phänomen der sozialen Ungleichheit.**

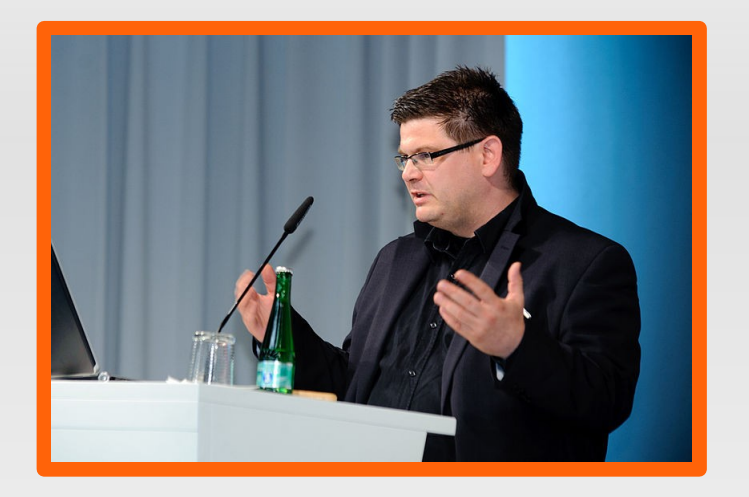

#### **Prekarisierung**

**bezeichnet die Zunahme von Arbeitsplätzen mit geringer Arbeitsplatzsicherheit, niedrigem Lohn, Teilzeitbeschäftigung, befristeten Verträgen...**

### **Beispiel 4: Die Schnellkochtopfbombe**

### **Amerikaner sucht nach**

- *pressure cooker bombs*
- *backpacks*

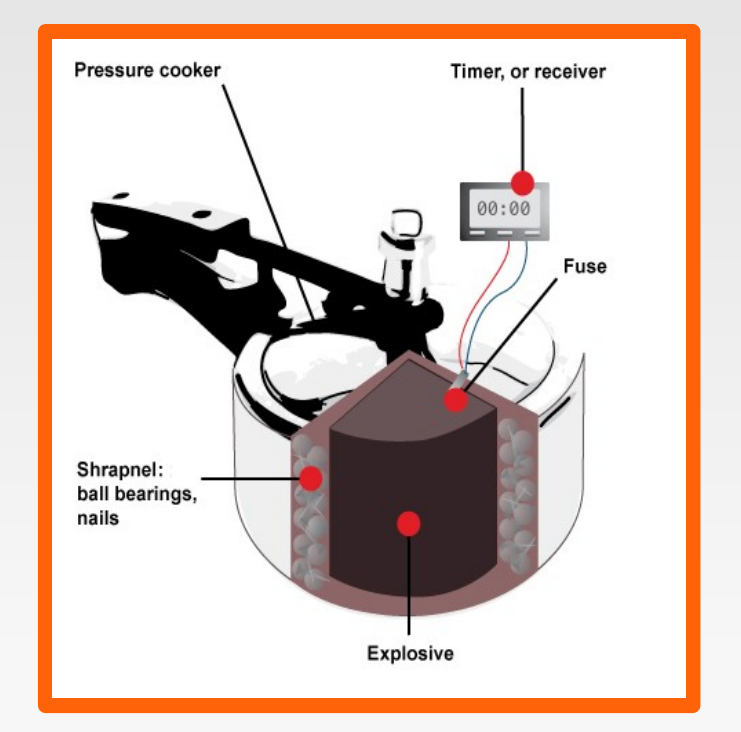

#### **Beispiel 4: Die Schnellkochtopfbombe**

- **6-köpfige Anti-Terror-Einheit verhört ihn**
- **hunderte Fälle jede Woche laut Polizei**

## **Sidenote: Schnellkochtöpfe**

#### **Beispiel 4a: Die Schnellkochtopfaufbewahrung**

#### **Französischer Atommüll in Schnellkochtöpfen**

**-** "Zum Transport von atomaren Materialien"

**Quelle: <http://www.spiegel.de/wissenschaft/technik/frankreich-atom-abfaelle-im-schnellkochtopf-a-916753.html>**

### **Beispiel 5: Name "James Robinson"**

### **Terror Watch List**

- **Pilot**
- **Anwalt**
- **5-jähriger Junge**

#### **→Intensive Untersuchung vor Flügen**

### **Beispiel 5: Name "Jim Robinson"**

**-** "kein Problem"

- **→Wie verlässlich sind diese Systeme?**
- **→Was schließen wir daraus auf andere Systeme?**

**"***Nun kann ich im Supermarkt zwischen mehr als 20 verschiedenen Ketchup-Sorten wählen. Aber meine digitale Post wird vom Geheimdienst geöffnet. Ist das die Freiheit, die sich meine Eltern für mich*  gewünscht haben?,

**Katharina Nocun pol. Geschäftsführerin der PIRATEN**

### **1984 – Der große Bruder**

### **1984 war nicht als Anleitung gedacht.**

## **Grußwort an die Überwacher**

### **Ich bin: Mark Neis, Pirat**

**Ich sage ganz klar:**

### **Ich möchte von euch nicht überwacht werden**

### **Nicht hier. Nicht heute. Nicht morgen. Gar nicht!**

# **Fragen?**

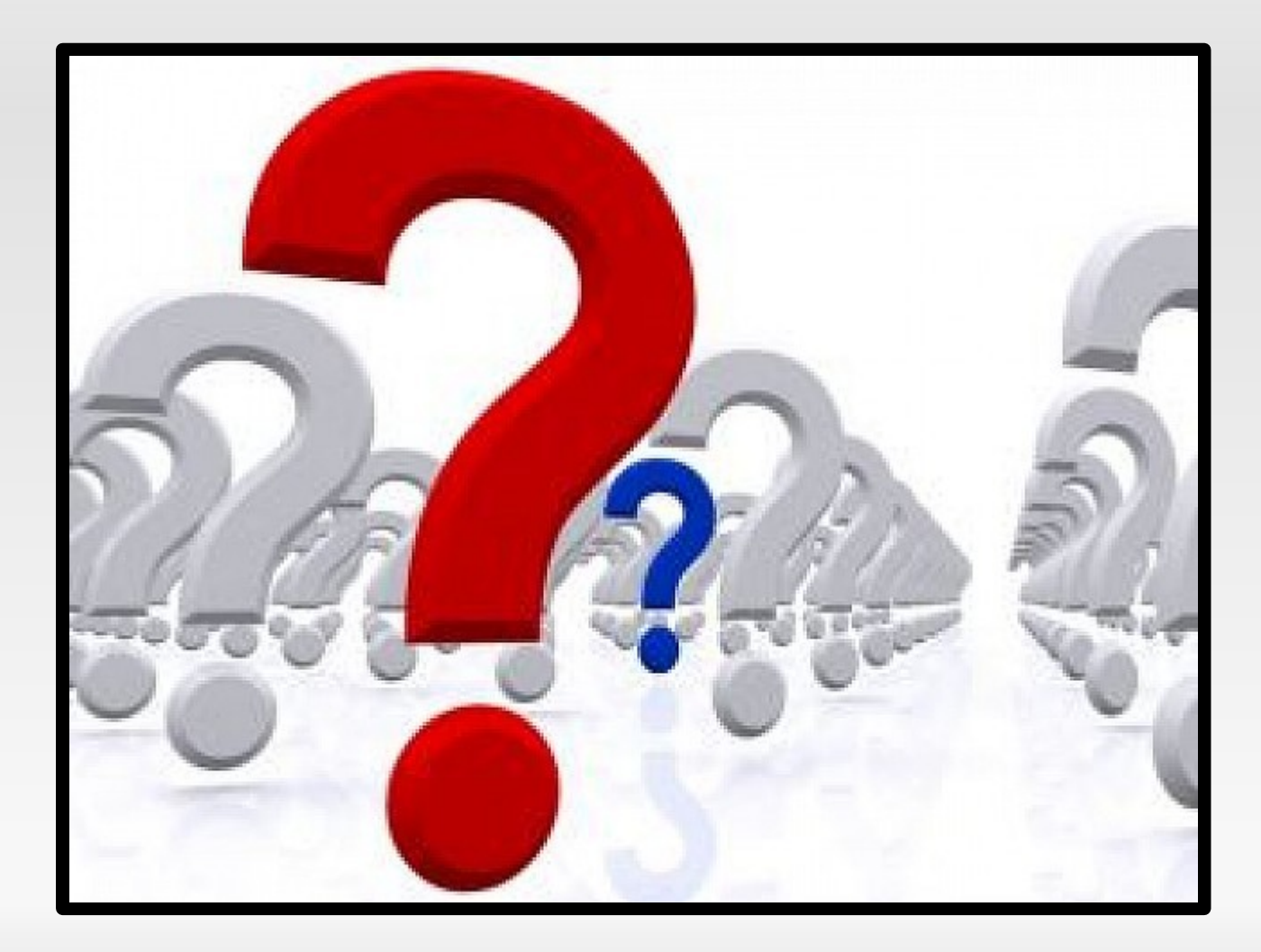

### **Vielen Dank!**

#### **Vielen Dank für Ihre Aufmerksamkeit!**

### **Vielen Dank!**

### **Material**

- **Video der Piraten: <https://www.youtube.com/watch?v=cpQpYVlulmI>**
- **Video von manniac: <https://www.youtube.com/watch?v=iHlzsURb0WI>**
- **Artikel von Katharina Nocun in The European: "[Her mit dem Geigerzähler!](http://www.theeuropean.de/katharina-nocun/7149-prism-tempora-und-der-wert-der-freiheit)"**

## **Lizenz: CC-BY-3.0**

#### **Sie dürfen:**

- das Werk bzw. den Inhalt vervielfältigen, verbreiten und öffentlich zugänglich machen
- Abwandlungen und Bearbeitungen des Werkes bzw. Inhaltes anfertigen
- das Werk kommerziell nutzen

#### **Zu den folgenden Bedingungen:**

- **Namensnennung** Sie müssen den Namen des Autors/Rechteinhabers nennen.
- **Weitergabe unter gleichen Bedingungen** Wenn Sie das lizenzierte Werk bzw. den lizenzierten Inhalt bearbeiten oder in anderer Weise erkennbar als Grundlage für eigenes Schaffen verwenden, dürfen Sie die daraufhin neu entstandenen Werke bzw. Inhalte nur unter Verwendung von Lizenzbedingungen weitergeben, die mit denen dieses Lizenzvertrages identisch oder vergleichbar sind.

<http://creativecommons.org/licenses/by/3.0/>

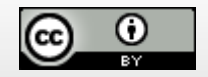